<<WINDOWS >>

<<WINDOWS >>

- 13 ISBN 9787900118622
- 10 ISBN 7900118624

出版时间:2002-1

页数:263

PDF

更多资源请访问:http://www.tushu007.com

, tushu007.com

 $,$  tushu007.com

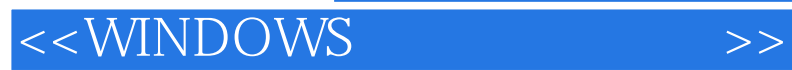

<<WINDOWS >>

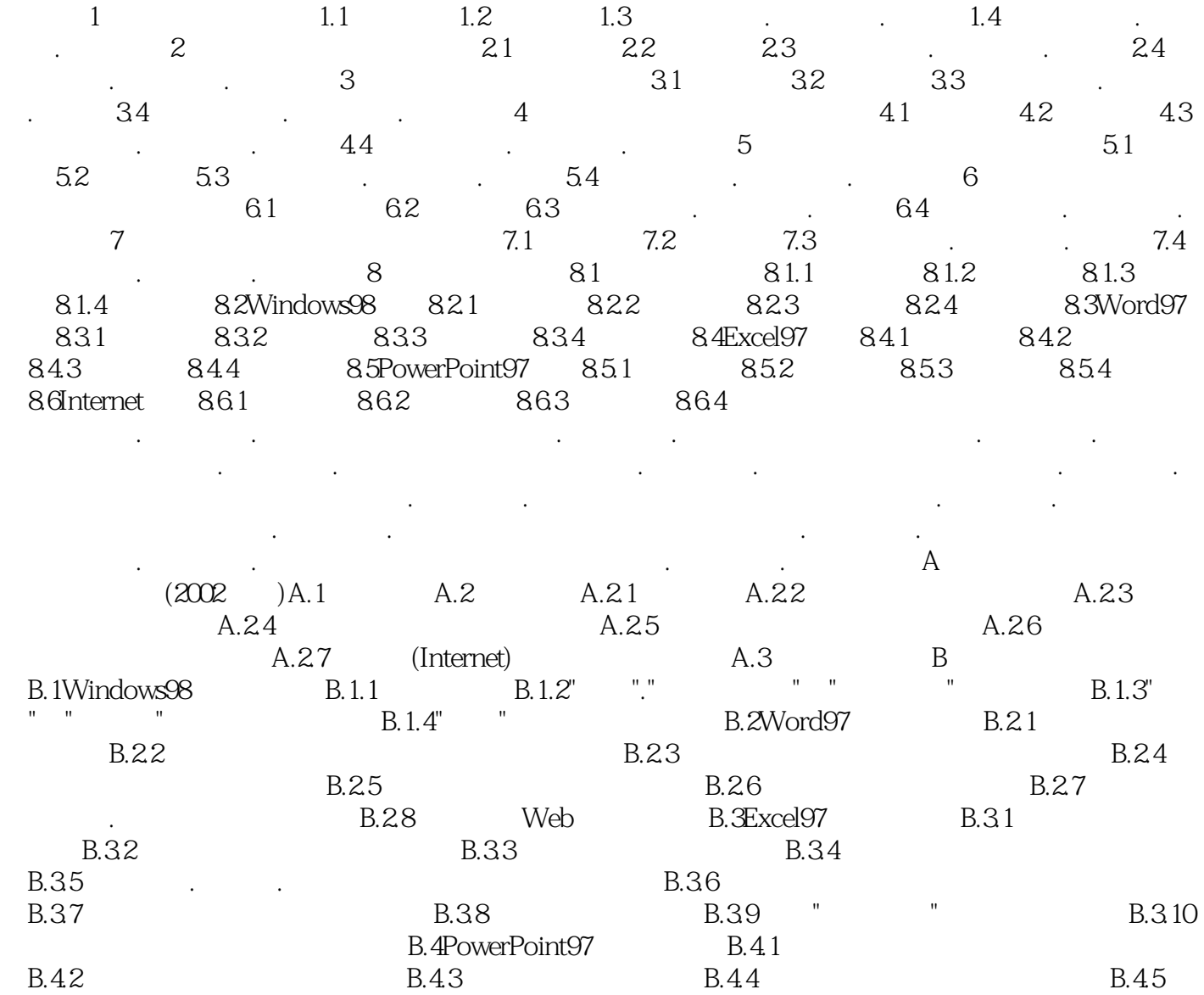

 $,$  tushu007.com

B.4.6<sup>2</sup> C Windows98

 $,$  tushu007.com

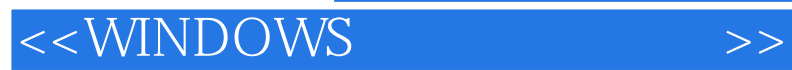

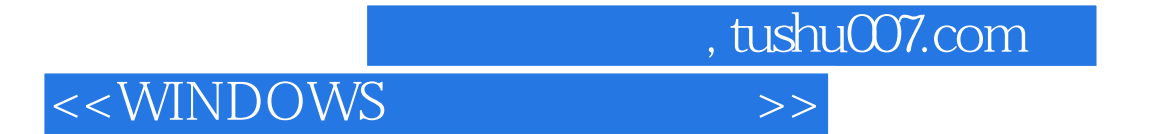

本站所提供下载的PDF图书仅提供预览和简介,请支持正版图书。

更多资源请访问:http://www.tushu007.com